## **Criterion E - Evaluation**

## **Meeting the Success Criteria:**

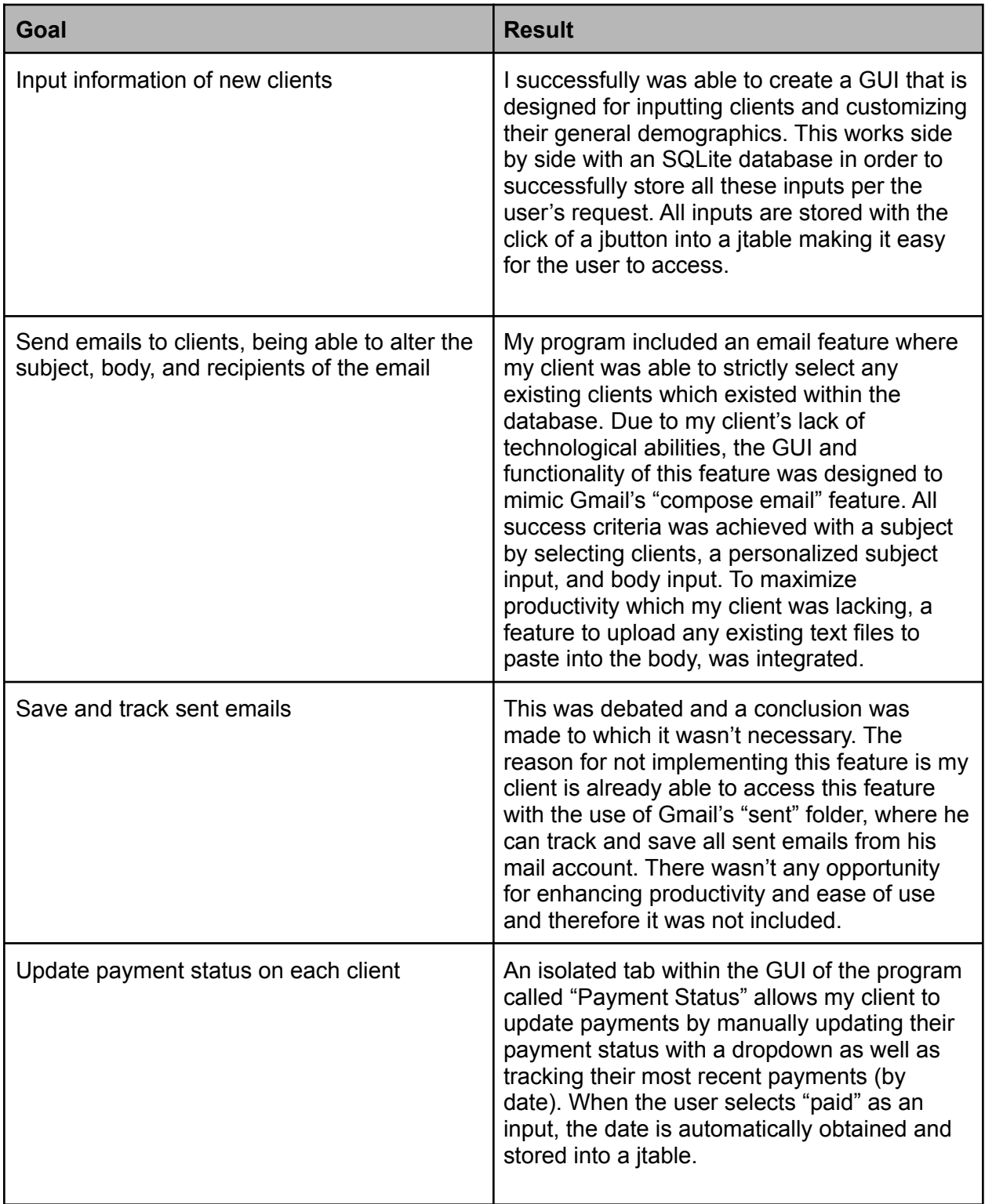

| Being able to delete information if it is not<br>relevant or wanted anymore                                                    | The program successfully allows my client to<br>remove multiple inputs that already exist in<br>the database. Primarily, selected clients can<br>be removed from the client table via a<br>"Remove Client" button. To be added, a<br>separate "Session Status" tab includes a<br>function to simply remove sessions which are<br>no longer wanted or relevant.                                                                                                    |
|----------------------------------------------------------------------------------------------------|----------------------------------------------------------------------------------------------------|
| Easily access information through a search<br>bar for various elements                                                         | My client wanted a search bar to isolate<br>desired clients for ease selection <sup>1</sup> . With many<br>clients it could be unnecessarily time<br>consuming. Therefore, the implementation of<br>a search was integrated where a "Search<br>Client" text field exists above the payment<br>and session tables. My client can search for a<br>client via their name, and instead of having to<br>both input, then search, the searching<br>process initiates as the client is typing. The<br>previous prototype included a dropdown<br>selection box which complicated the feature. |
| Sorting different elements depending on<br>client demographics and statuses such as<br>paid/ not paid or teacher/ student etc. | A sorting method was added in order to<br>isolate and select desired clients based on<br>their demographics and statuses. This feature<br>was exclusively included into the email tab as<br>per the client's requests. A dropdown<br>selection box is included into the GUI where<br>the client has 5 different categories of<br>selection. The user can select "All" for notice<br>emails, "All Students", "All Teachers", "All<br>Paid", and "All Unpaid". Based on these<br>selections, my client can organize his email<br>recipients depending on these selection<br>indexes.    |
| Appealing to look at, where the GUI is user<br>friendly and straightforward with features<br>being evenly spaced out.          | Due to the fact that this criteria could be<br>argued to be subjective to the user, it was<br>assessed based on the client's feedback. All<br>GUIs aim to abstract certain processes from<br>the user which could potentially be negative,<br>as it prevents the user from really<br>understanding and learning the functionality<br>of the program. Because my client is<br>unfamiliar with complex computer<br>functionalities and processes, the goal was to<br>abstract all complex methodologies. The<br>client reported the program to serve as very                            |

<sup>1</sup> Tony Hemsley, interview by author, Bangkok, January 14, 2022, Interview #2

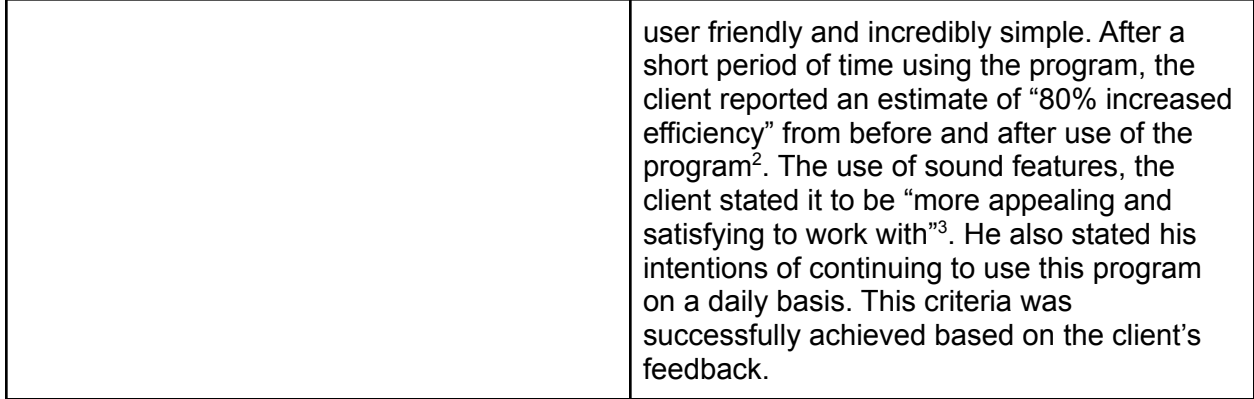

## Recommendations From Client:

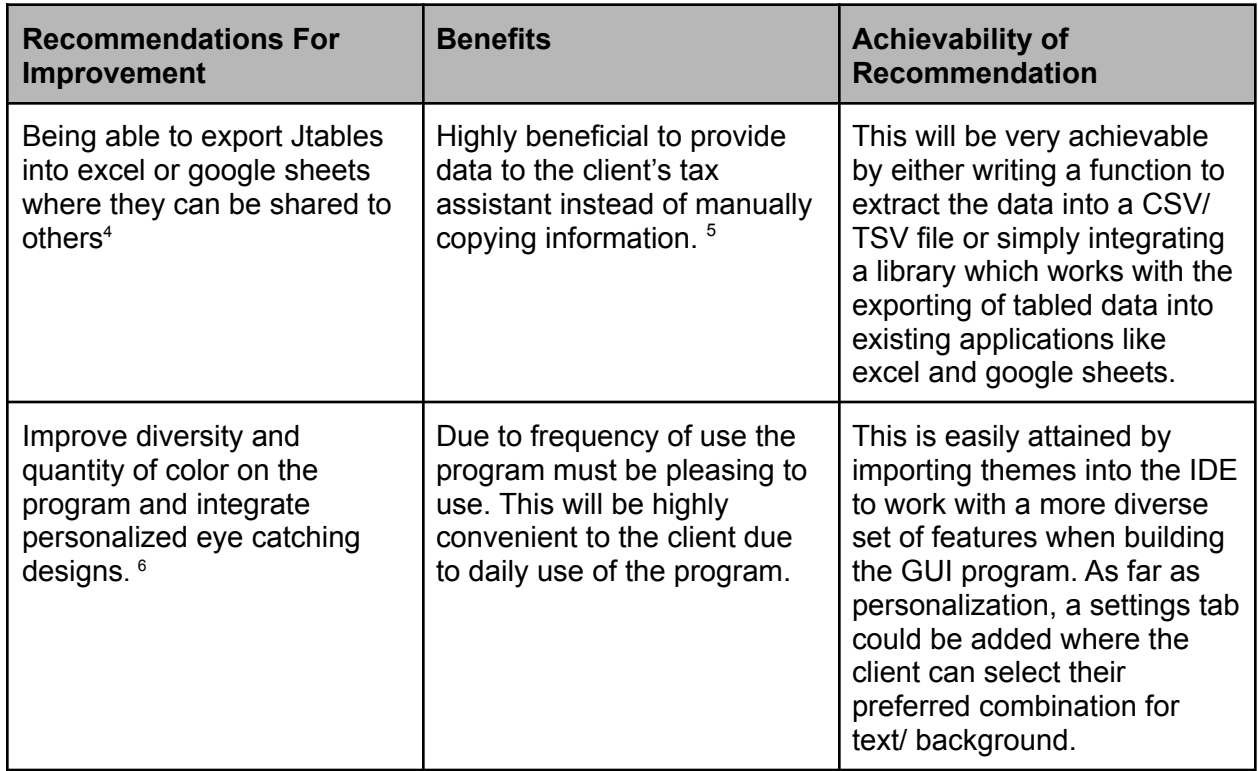

Word Count: 804

 $2$  Tony Hemsley, interview by author, Bangkok, March 5, 2022, Interview #3

<sup>&</sup>lt;sup>3</sup> Tony Hemsley, interview by author, Bangkok, March 5, 2022, Interview #3

<sup>&</sup>lt;sup>4</sup> Tony Hemsley, interview by author, Bangkok, March 5, 2022, Interview #3

<sup>&</sup>lt;sup>5</sup> Tony Hemsley, interview by author, Bangkok, March 5, 2022, Interview #3

<sup>6</sup> Tony Hemsley, interview by author, Bangkok, March 5, 2022, Interview #3